Pham 6499

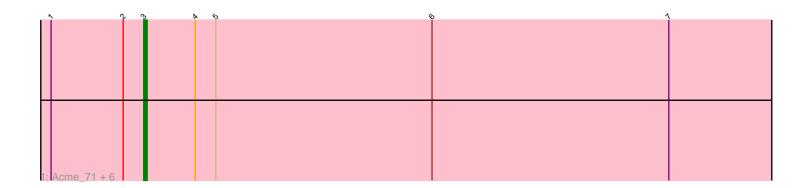

|    | N (            | з 🕨 | κ ής ( | ō | 1 |
|----|----------------|-----|--------|---|---|
|    |                |     |        |   |   |
|    |                |     |        |   |   |
|    |                |     |        |   |   |
|    |                |     |        |   |   |
|    |                |     |        |   |   |
|    |                |     |        |   |   |
|    |                |     |        |   |   |
|    |                |     |        |   |   |
|    |                |     |        |   |   |
|    |                |     |        |   |   |
|    |                |     |        |   |   |
|    |                |     |        |   |   |
|    |                |     |        |   |   |
| 0. | Wheeler_72 + 1 |     |        |   |   |

| ,  |           | 2 B | N 5 | 6 | 1 |
|----|-----------|-----|-----|---|---|
|    |           |     |     |   |   |
|    |           |     |     |   |   |
|    |           |     |     |   |   |
|    |           |     |     |   |   |
|    |           |     |     |   |   |
|    |           |     |     |   |   |
|    |           |     |     |   |   |
|    |           |     |     |   |   |
|    |           |     |     |   |   |
|    |           |     |     |   |   |
| 3: | KSSJEB_68 |     |     |   |   |

| ∿ °5 №         | 6 G | ò | <b>\</b> |
|----------------|-----|---|----------|
|                |     |   |          |
|                |     |   |          |
|                |     |   |          |
|                |     |   |          |
|                |     |   |          |
|                |     |   |          |
|                |     |   |          |
|                |     |   |          |
|                |     |   |          |
|                |     |   |          |
| 4: Payneful_65 |     |   |          |

Note: Tracks are now grouped by subcluster and scaled. Switching in subcluster is indicated by changes in track color. Track scale is now set by default to display the region 30 bp upstream of start 1 to 30 bp downstream of the last possible start. If this default region is judged to be packed too tightly with annotated starts, the track will be further scaled to only show that region of the ORF with annotated starts. This action will be indicated by adding "Zoomed" to the title. For starts, yellow indicates the location of called starts comprised solely of Glimmer/GeneMark auto-annotations, green indicates the location of called starts with at least 1 manual gene annotation.

# Pham 6499 Report

This analysis was run 04/28/24 on database version 559.

Pham number 6499 has 11 members, 2 are drafts.

Phages represented in each track: • Track 1 : Acme\_71, Trouble\_69, Watermelon\_69, GrecoEtereo\_69, Fajezeel\_70, Greg\_70, HarryOW\_67 • Track 2 : Wheeler\_72, Marchy\_60 • Track 3 : KSSJEB\_68 • Track 4 : Payneful\_65

# Summary of Final Annotations (See graph section above for start numbers):

The start number called the most often in the published annotations is 3, it was called in 8 of the 9 non-draft genes in the pham.

Genes that call this "Most Annotated" start: • Acme\_71, Fajezeel\_70, GrecoEtereo\_69, Greg\_70, HarryOW\_67, Marchy\_60, Trouble\_69, Watermelon\_69, Wheeler\_72,

Genes that have the "Most Annotated" start but do not call it: • KSSJEB\_68, Payneful\_65,

Genes that do not have the "Most Annotated" start:

•

## Summary by start number:

Start 2:

- Found in 8 of 11 (72.7%) of genes in pham
- Manual Annotations of this start: 1 of 9
- Called 12.5% of time when present
- Phage (with cluster) where this start called: KSSJEB\_68 (A1),

## Start 3:

- Found in 11 of 11 (100.0%) of genes in pham
- Manual Annotations of this start: 8 of 9
- Called 81.8% of time when present

• Phage (with cluster) where this start called: Acme\_71 (A1), Fajezeel\_70 (A1), GrecoEtereo\_69 (A1), Greg\_70 (A1), HarryOW\_67 (A1), Marchy\_60 (A1), Trouble\_69 (A1), Watermelon\_69 (A1), Wheeler\_72 (A1),

#### Start 5:

- Found in 11 of 11 (100.0%) of genes in pham
- No Manual Annotations of this start.
- Called 9.1% of time when present
- Phage (with cluster) where this start called: Payneful\_65 (A1),

## Summary by clusters:

There is one cluster represented in this pham: A1

Info for manual annotations of cluster A1:Start number 2 was manually annotated 1 time for cluster A1.Start number 3 was manually annotated 8 times for cluster A1.

## Gene Information:

Gene: Acme\_71 Start: 44401, Stop: 44192, Start Num: 3 Candidate Starts for Acme\_71: (1, 44428), (Start: 2 @44407 has 1 MA's), (Start: 3 @44401 has 8 MA's), (4, 44386), (5, 44380), (6, 44317), (7, 44248),

Gene: Fajezeel\_70 Start: 43691, Stop: 43482, Start Num: 3 Candidate Starts for Fajezeel\_70: (1, 43718), (Start: 2 @43697 has 1 MA's), (Start: 3 @43691 has 8 MA's), (4, 43676), (5, 43670), (6, 43607), (7, 43538),

Gene: GrecoEtereo\_69 Start: 43262, Stop: 43053, Start Num: 3 Candidate Starts for GrecoEtereo\_69: (1, 43289), (Start: 2 @43268 has 1 MA's), (Start: 3 @43262 has 8 MA's), (4, 43247), (5, 43241), (6, 43178), (7, 43109),

Gene: Greg\_70 Start: 43691, Stop: 43482, Start Num: 3 Candidate Starts for Greg\_70: (1, 43718), (Start: 2 @43697 has 1 MA's), (Start: 3 @43691 has 8 MA's), (4, 43676), (5, 43670), (6, 43607), (7, 43538),

Gene: HarryOW\_67 Start: 43769, Stop: 43560, Start Num: 3 Candidate Starts for HarryOW\_67: (1, 43796), (Start: 2 @43775 has 1 MA's), (Start: 3 @43769 has 8 MA's), (4, 43754), (5, 43748), (6, 43685), (7, 43616),

Gene: KSSJEB\_68 Start: 43093, Stop: 42878, Start Num: 2 Candidate Starts for KSSJEB\_68: (1, 43114), (Start: 2 @43093 has 1 MA's), (Start: 3 @43087 has 8 MA's), (4, 43072), (5, 43066), (6, 43003), (7, 42934),

Gene: Marchy\_60 Start: 40672, Stop: 40463, Start Num: 3

Candidate Starts for Marchy\_60: (1, 40699), (Start: 3 @40672 has 8 MA's), (4, 40657), (5, 40651), (6, 40588), (7, 40519),

Gene: Payneful\_65 Start: 43368, Stop: 43180, Start Num: 5 Candidate Starts for Payneful\_65: (1, 43416), (Start: 3 @43389 has 8 MA's), (4, 43374), (5, 43368), (6, 43305), (7, 43236),

Gene: Trouble\_69 Start: 44163, Stop: 43954, Start Num: 3 Candidate Starts for Trouble\_69: (1, 44190), (Start: 2 @44169 has 1 MA's), (Start: 3 @44163 has 8 MA's), (4, 44148), (5, 44142), (6, 44079), (7, 44010),

Gene: Watermelon\_69 Start: 43467, Stop: 43258, Start Num: 3 Candidate Starts for Watermelon\_69: (1, 43494), (Start: 2 @43473 has 1 MA's), (Start: 3 @43467 has 8 MA's), (4, 43452), (5, 43446), (6, 43383), (7, 43314),

Gene: Wheeler\_72 Start: 44734, Stop: 44525, Start Num: 3 Candidate Starts for Wheeler\_72: (1, 44761), (Start: 3 @44734 has 8 MA's), (4, 44719), (5, 44713), (6, 44650), (7, 44581),